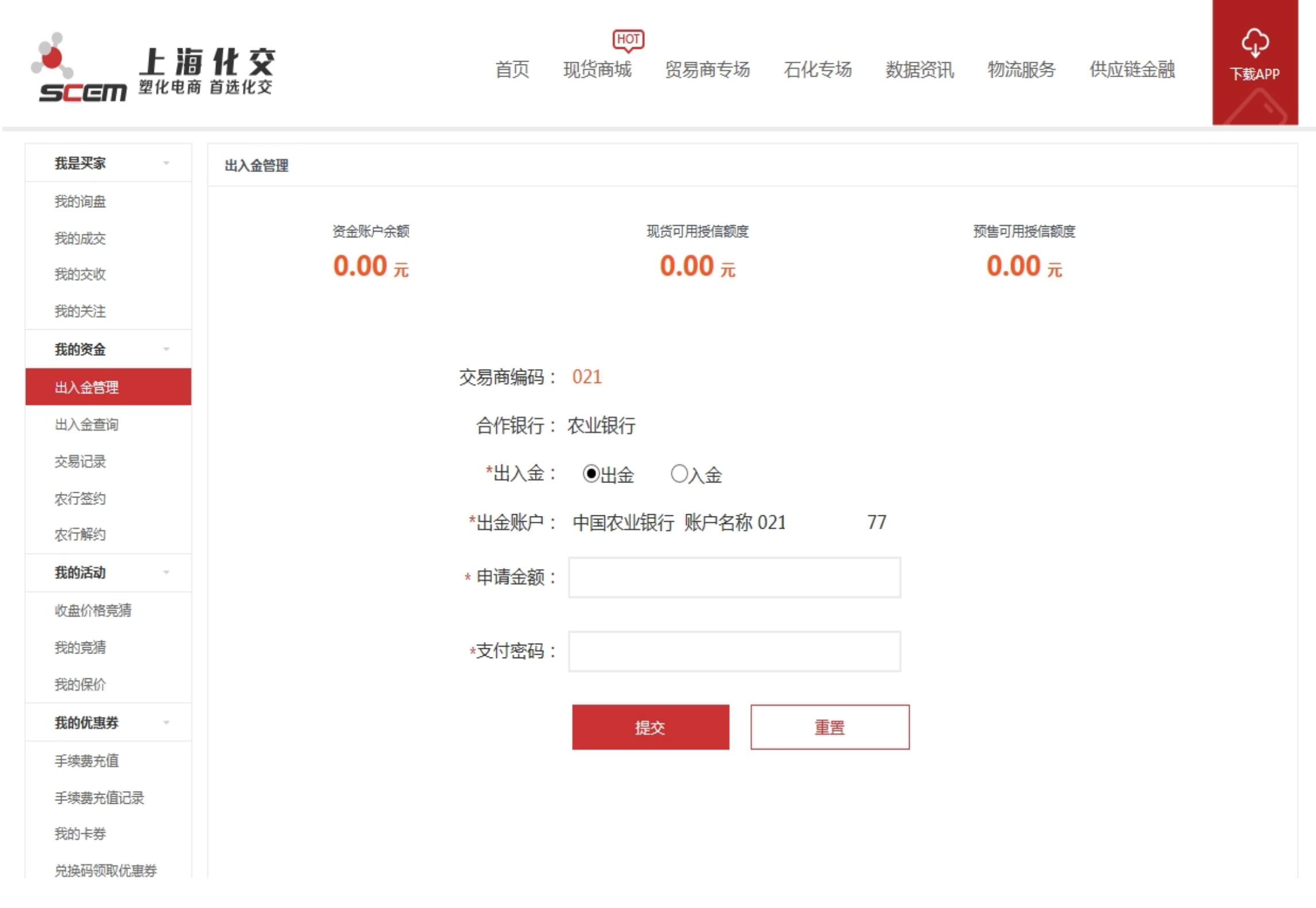

2) 输入入金金额

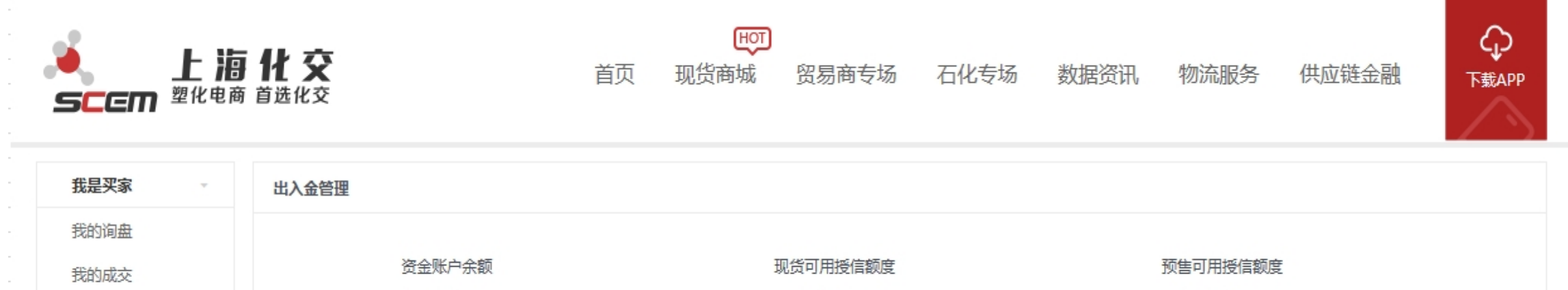

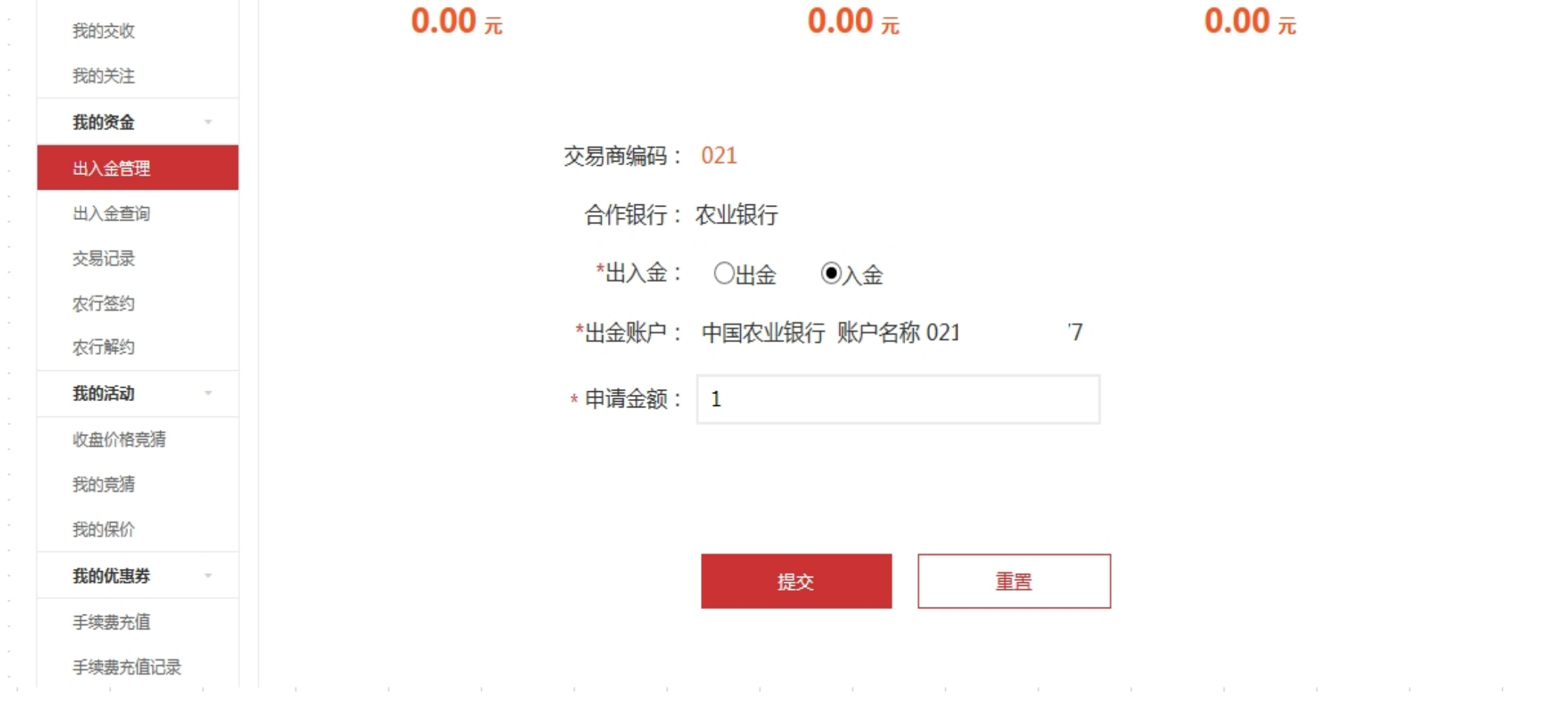

3) 选择CN=ABC2048,O=ABC的证书

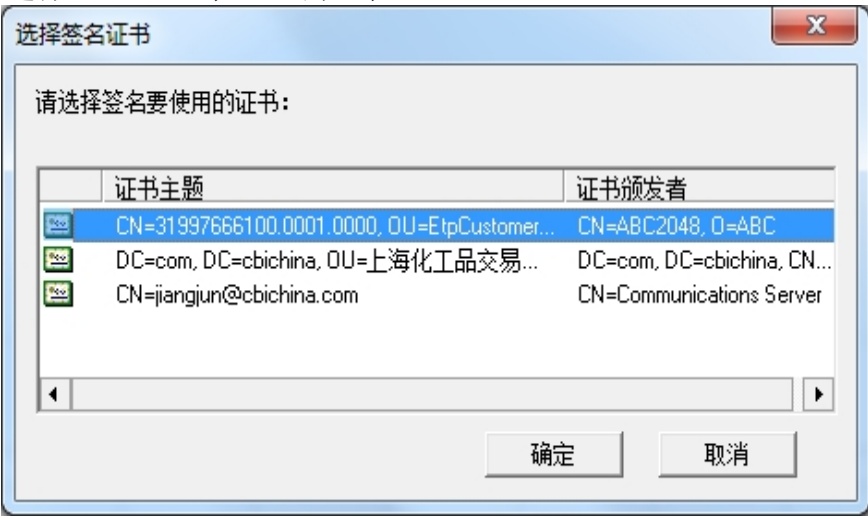

4) 输入K宝密码

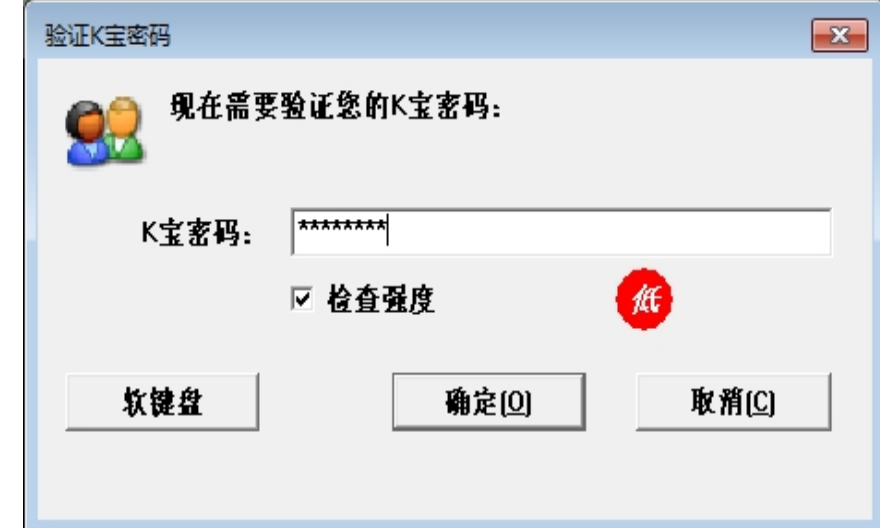

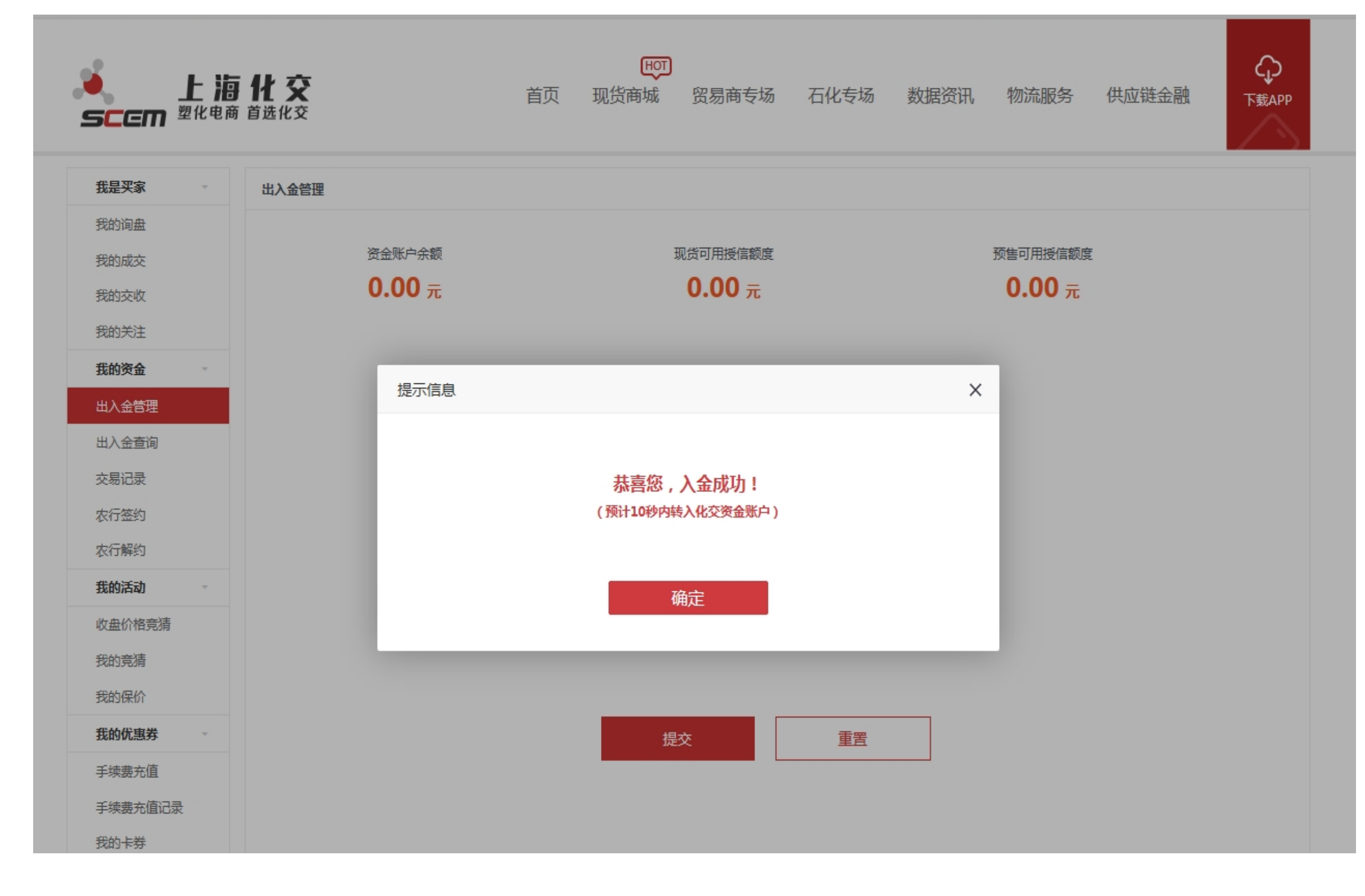

6) 资金账户变动,如果没有变动请手动刷新页面

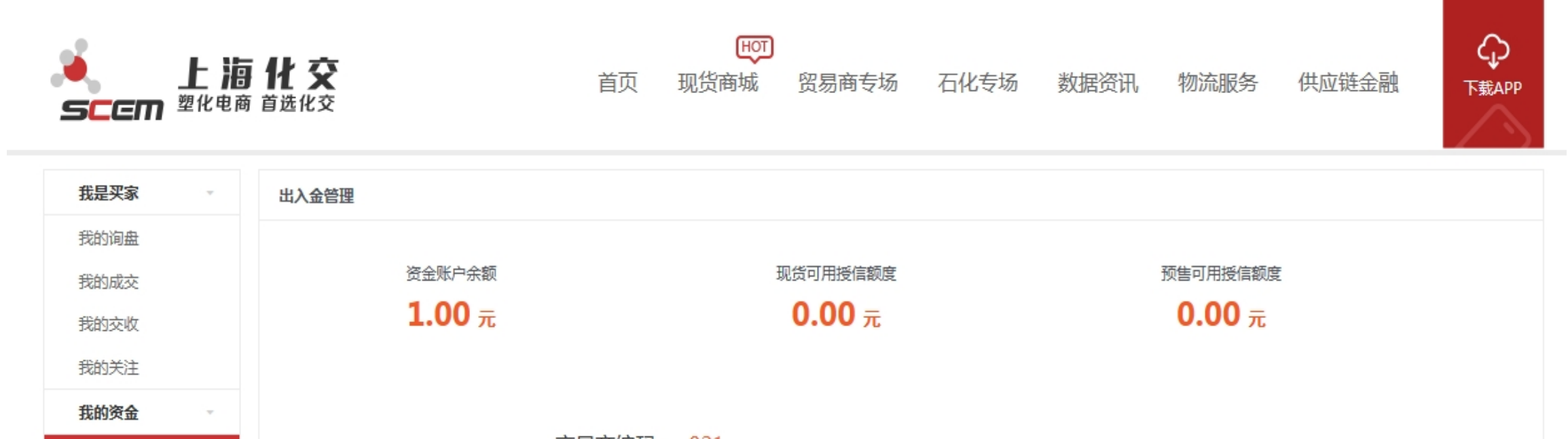

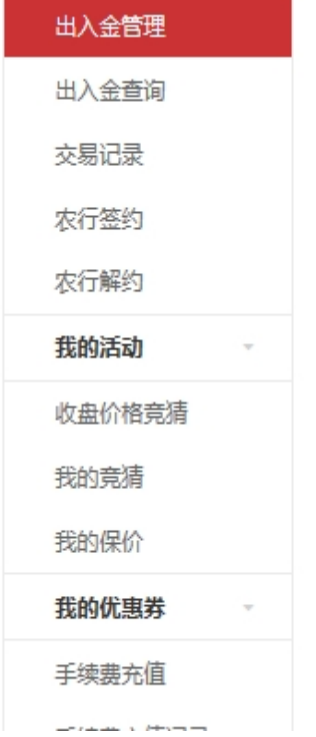

## 交易商编码: 021

合作银行: 农业银行

\*出入金: ◉出金 ○入金

\*出金账户: 中国农业银行 账户名称 021  $\overline{7}$ 

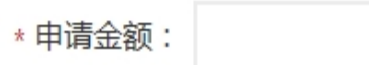

\*支付密码:

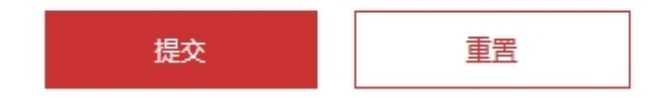